## **Tuitorial 2: Differential equations in** *Mathematica***: Numeric solutions**

Brian Washburn, Version 1.0, 01/08/06

**Off@General::spellD;**

## **ü Differential equations solved numerically in** *Mathematica*

Let us solve the same differential equation we solved using an analytic method here numerically. To solve the DE numerically we cannot have any undefined constants. So define a and  $\omega$ , and solve the DE x"[t]=−ω<sup>2</sup> x[t] with the boundary conditions, x[0]=a and x'[0]=0. We will used the command NDSolve[].

```
a = 0.1;
ω = 2 π 10;
? NDSolve
NDSolve[eqns, y, \{x, xmin, xmax\}] finds a numerical solution to the ordinary
   differential equations eqns for the function y with the independent variable x in
   the range xmin to xmax. NDSolve [eqns, y, {x, xmin, xmax}, {t, tmin, tmax}] finds a
   numerical solution to the partial differential equations eqns. NDSolve[eqns, \{y1,y^2, ... }, \{x, xmin, xmax\} finds numerical solutions for the functions yi. More...
solx = NDSolve [{x \cdot \cdot [t]} = -\omega^2 x[t], x[0] = a, x \cdot [0] = 0.0}, x, {t, -0.1\pi, 0.1\pi}]{x \rightarrow InterpolatingFunction[{-0.314159, 0.314159}}, \sim] }
```
Notice that we need a range of time values  $\{t, -0.1 \pi, 0.1 \pi\}$ . This is because the output is not an analytic function! The output is really a list of x values for a given range of times (-0.1  $\pi$  seconds to 0.1  $\pi$  seconds). The Interpolation function is this "list". So, when you evaluate x[t] it looks up the value in the interpolation function for that value of t. Again, we have the function to something we can plot.

 $xsol[t_]: = x[t] / . solx[[1]];$ 

Let us check the numerical solution by testing the boundary conditions!

**xsol@0D** 0.1

Which is a! To find the velocity, we can take the derivative of xsol[t]. The result is a new interpolation function.

```
\mathbf{v}\times\mathbf{v}D [t_1] = \partial_t \times \mathbf{v}D [t_2]InterpolatingFunction[ { -0.314159, 0.314159 } ], { < |t|}vxsol[0]0.
```
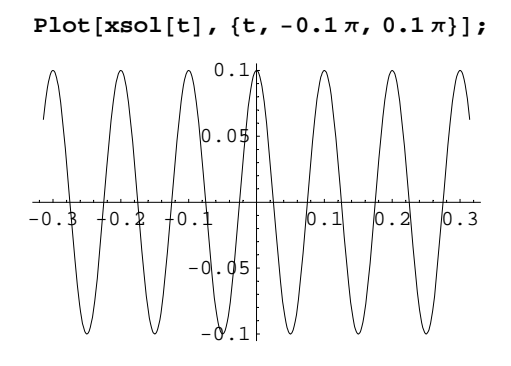

This plot is the same as the analytic result!

## **REMEMBER, WHEN DOING NUMERICAL SOLUTIONS ALWAYS FIND SOME WAY TO CHECK YOUR RESULTS**